Nie wyobrażam sobie programowania w PHP bez funkcji print\_r(). Zawsze doskwierał mi jej brak w JS... Ale, przecież zawsze można napisać to samemu :)

```
{codecitation} function print_r(o) {
```
function f(o, p, s) {

for( $x$  in  $o$ ) {

if ('object' == typeof  $o[x]$ ) {

 $s += p + x + ' \text{ obiekt: n';}$ 

 $pre = p + 't';$ 

 $s = f(o[x], pre, s);$ 

} else {

 $s += p + x + ' : ' + o[x] + 'n';$ 

## **Print\_r w JS**

Wpisany przez Patryk yarpo Jar środa, 30 września 2009 20:59

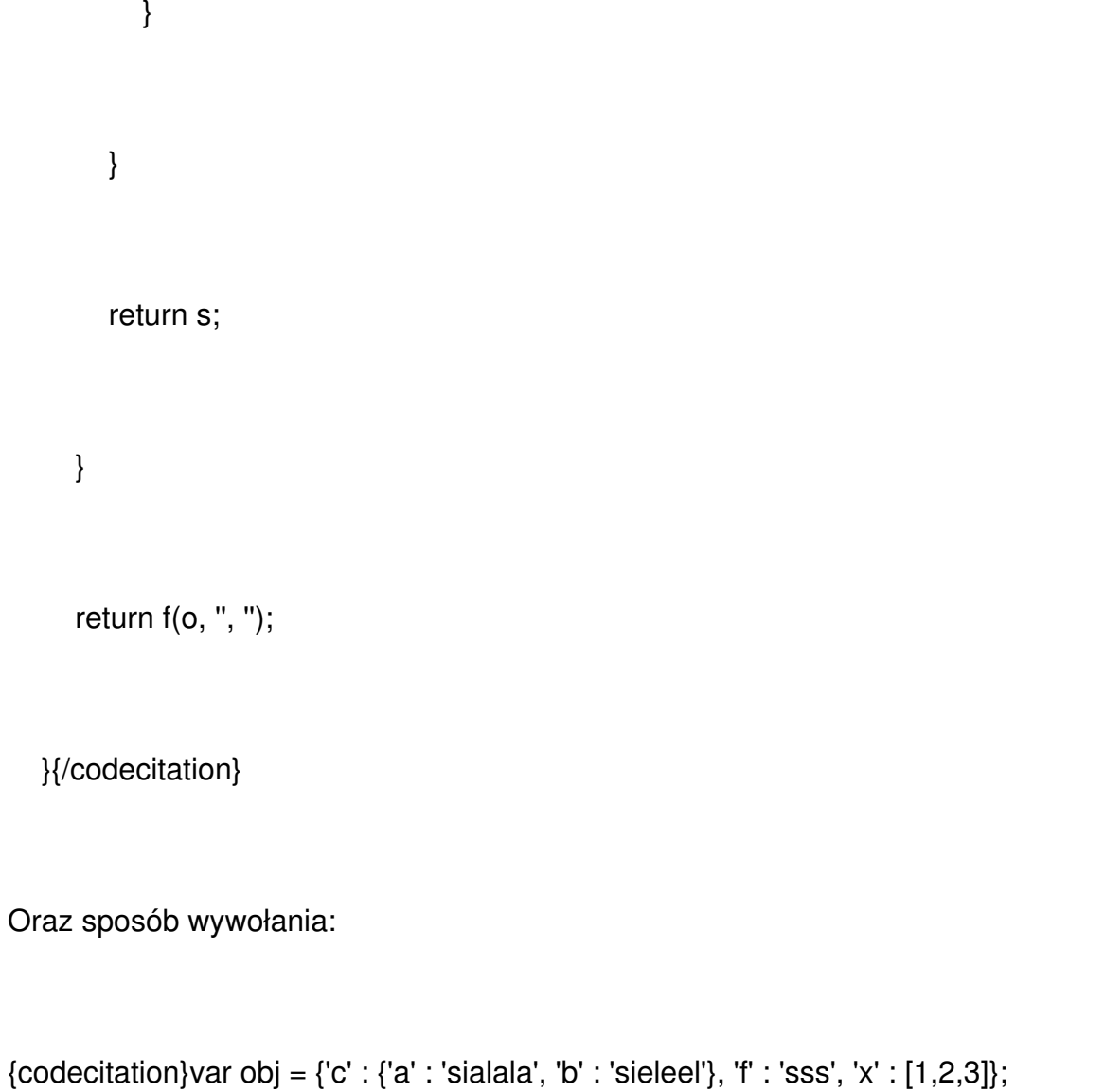

```
alert(print_r(obj));{/codecitation}
```
W wyniku dostajemy wylistowany cały obiekt, łącznie z zagnieżdżeniami.